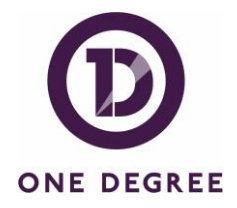

# **One Degree Mentor Virtual Volunteering**

### **Mentor profile video**

### **Introduction**

We are aiming to set up online profiles for our mentors which will include a short profile video and details of how they can help and support our students.

- 1. Record your mentor profile video on your phone
- 2. Film in landscape / phone sideways
- 3. Keep it under 1 minute
- 4. Include who you are, what you do, where you are from, what your interests are, and what value you bring as a mentor
- 5. Email the video file to [roger@myonedegree.org](mailto:roger@myonedegree.org) or WhatsApp it direct to +447775713394.

## **21st Century Skills videos**

### **Introduction**

We are building a database of online resource for our students to access any time they want. This will cover any topics relevant to academic and soft skills.

- 1. Create a PowerPoint presentation on a topic you feel capable of talking about working in finance (or any career), sitting an interview, passing exams, networking, thinking outside the box, choosing a career, etc etc
- 2. Set up a free Loom account here:<https://www.loom.com/> to talk over your presentation.
- 3. Keep videos 5 mins or less or break them up into 5 min sections
- 4. Ideally 1-5 mins in length
- 5. No longer than 15 -20 mins in total
- 6. Title the video in Loom
- 7. Send the Loom recording link to [roger@myonedegree.org](mailto:roger@myonedegree.org) (make sure the settings on Loom are set to enable me to download the video file)

#### **When recording on Loom here are a few tips:**

- 1. Once you click record take your time to start talking and get your slideshow, presentation etc ready. The start and end of the recordings can always be edited
- 2. You can trim and edit the video yourself to remove bits you do not want.
- 3. Count to 3 when moving to different topics or sections as it might need to be edited or split up.
- 4. When you are finished, pause on the last slide, image etc for 3 secs before you exit or end the video so that it can be edited neatly at the end.
- 5. Loom how to and summary [here.](https://www.loom.com/share/77892557a36f4580b2bb7416e971db12)